# SWATH2stats example script

Example R code showing the usage of the SWATH2stats package. The data processed is the publicly available dataset of *S.pyogenes* (Röst et al. 2014) [\(http://www.peptideatlas.org/PASS/PASS00289\)](http://www.peptideatlas.org/PASS/PASS00289). The results file 'rawOpenSwathResults\_1pcnt\_only.tsv' can be found on PeptideAtlas [\(ftp://PASS00289@ftp.peptideatlas.](ftp://PASS00289@ftp.peptideatlas.org/) [org/.](ftp://PASS00289@ftp.peptideatlas.org/)./Spyogenes/results/). This is a R Markdown file, showing the result of processing this data. The lines shaded in grey represent the R code executed during this analysis.

The stable release package SWATH2stats can be directly installed from Bioconductor using the commands below. This file here was generated using the current development release SWATH2stats v.1.1.14 that can be downloaded from [http://bioconductor.org/packages/devel/bioc/html/SWATH2stats.html.](http://bioconductor.org/packages/devel/bioc/html/SWATH2stats.html)

```
## try http:// if https:// URLs are not supported
source('https://bioconductor.org/biocLite.R')
biocLite('SWATH2stats')
```
## **Part 1: Loading and annotation**

Load the SWATH-MS example data from the package, this is a reduced file in order to limit the file size of the package.

```
library(SWATH2stats)
library(data.table)
data('Spyogenes', package = 'SWATH2stats')
```
Alternatively the original file downloaded from the Peptide Atlas can be loaded from the working directory.

```
data <- data.frame(fread('rawOpenSwathResults_1pcnt_only.tsv', sep='\t', header=TRUE))
```
Extract the study design information from the file names. Alternatively, the study design table can be provided as an external table.

```
Study_design <- data.frame(Filename = unique(data$align_origfilename))
Study_design$Filename <- gsub(".*strep_align/(.*)_all_peakgroups.*", "\\1",
   Study_design$Filename)
Study_design$Condition <- gsub("(Strep.*)_Repl.*", "\\1", Study_design$Filename)
Study_design$BioReplicate <- gsub(".*Repl([[:digit:]])_.*", "\\1", Study_design$Filename)
Study_design$Run <- seq(1:nrow(Study_design))
head(Study_design)
```
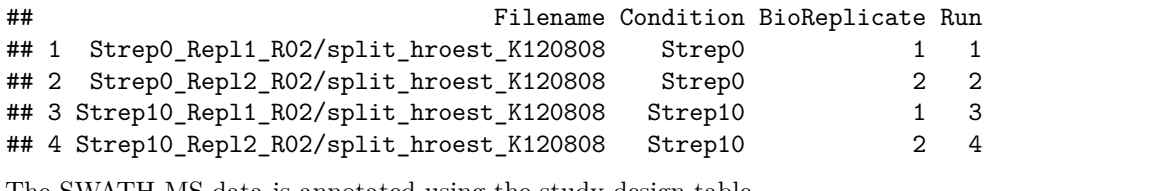

The SWATH-MS data is annotated using the study design table. data.annotated <- sample\_annotation(data, Study\_design, column.file = "align\_origfilename")

Remove the decoy peptides for a subsequent inspection of the data.

data.annotated.nodecoy <- **subset**(data.annotated, decoy**==**FALSE)

# **Part 2: Analyze correlation, variation and signal**

Count the different analytes for the different injections.

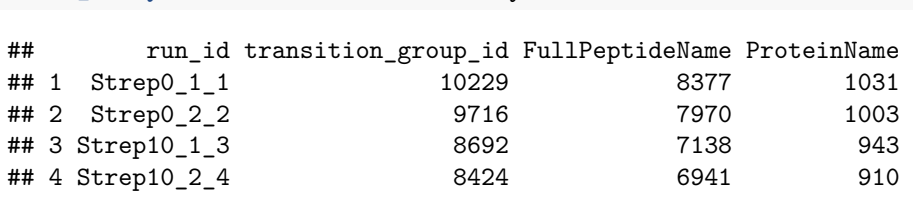

Plot the correlation of the signal intensity.

**count\_analytes**(data.annotated.nodecoy)

```
correlation <- plot correlation between samples (data.annotated.nodecoy, column.values = 'Intensity')
```
## Warning: Ignoring unknown aesthetics: fill

Intensity correlation between samples: Pearson (upper triangle) and Spearman correlation (lower triangle)

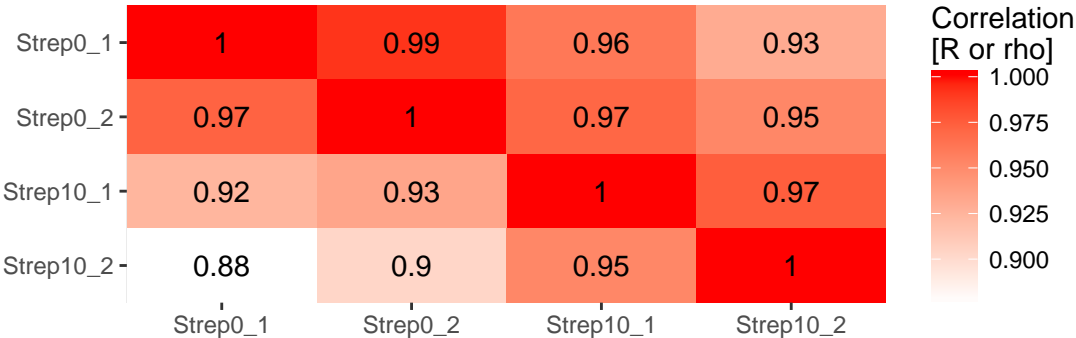

Plot the correlation of the delta\_rt, which is the deviation of the retention time from the expected retention time.

correlation <- plot correlation between samples(data.annotated.nodecoy, column.values = 'delta rt')

```
## Warning: Ignoring unknown aesthetics: fill
```
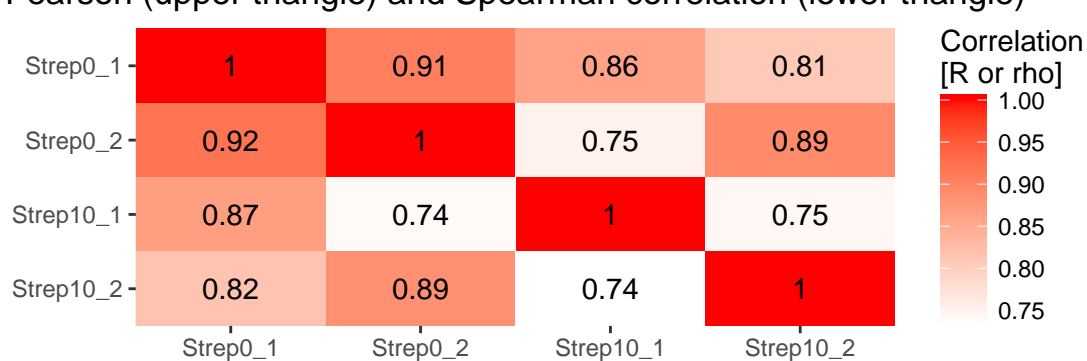

## delta\_rt correlation between samples: Pearson (upper triangle) and Spearman correlation (lower triangle)

Plot the variation of the signal across replicates.

variation <- **plot\_variation**(data.annotated.nodecoy)

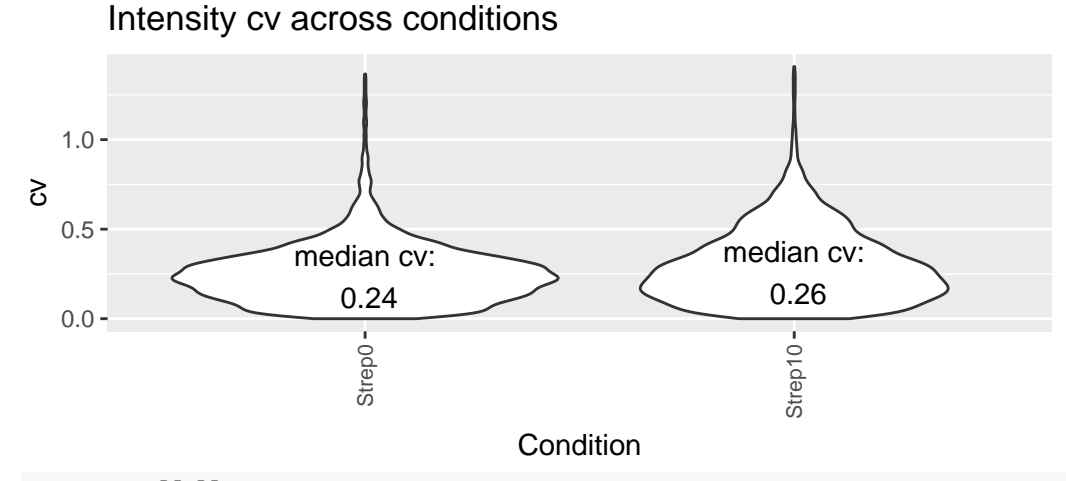

#### variation[[2]]

## Condition mode\_cv mean\_cv median\_cv Strep0 0.2280372 0.2545450 0.2351859 ## 2 Strep10 0.1706934 0.2947144 0.2592725

Plot the total variation versus variation within replicates.

variation\_total <- **plot\_variation\_vs\_total**(data.annotated.nodecoy)

## Intensity coefficient of variation − total versus within replicates

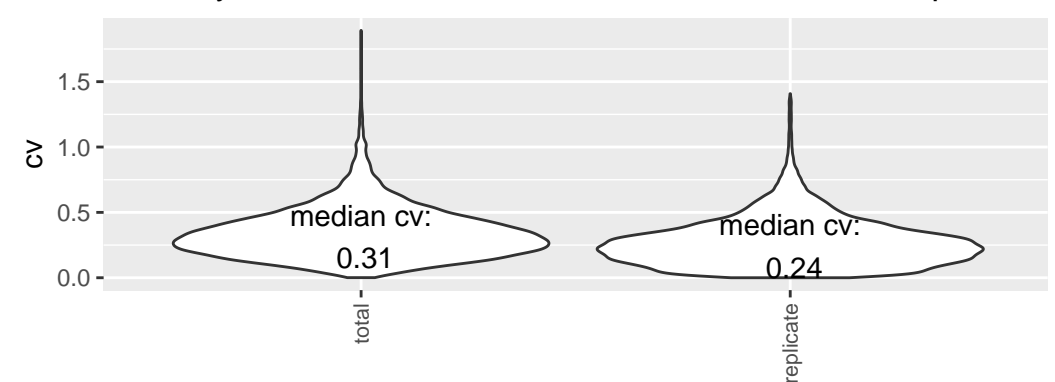

variation\_total[[2]]

## scope mode\_cv mean\_cv median\_cv ## 1 replicate 0.2209867 0.2728681 0.2438041 ## 2 total 0.2655678 0.3439050 0.3139993

Calculate the summed signal per peptide and protein across samples.

```
peptide_signal <- write_matrix_peptides(data.annotated.nodecoy)
protein_signal <- write_matrix_proteins(data.annotated.nodecoy)
head(protein_signal)
```
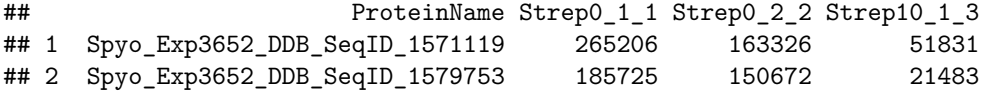

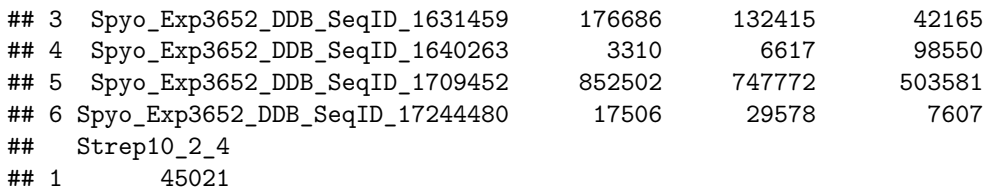

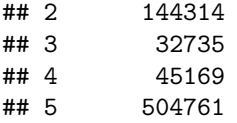

## 6 2482

## **Part 3: FDR estimation**

Estimate the overall FDR across runs using a target decoy strategy.

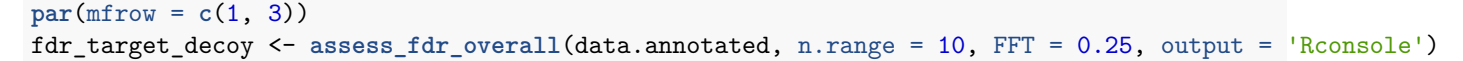

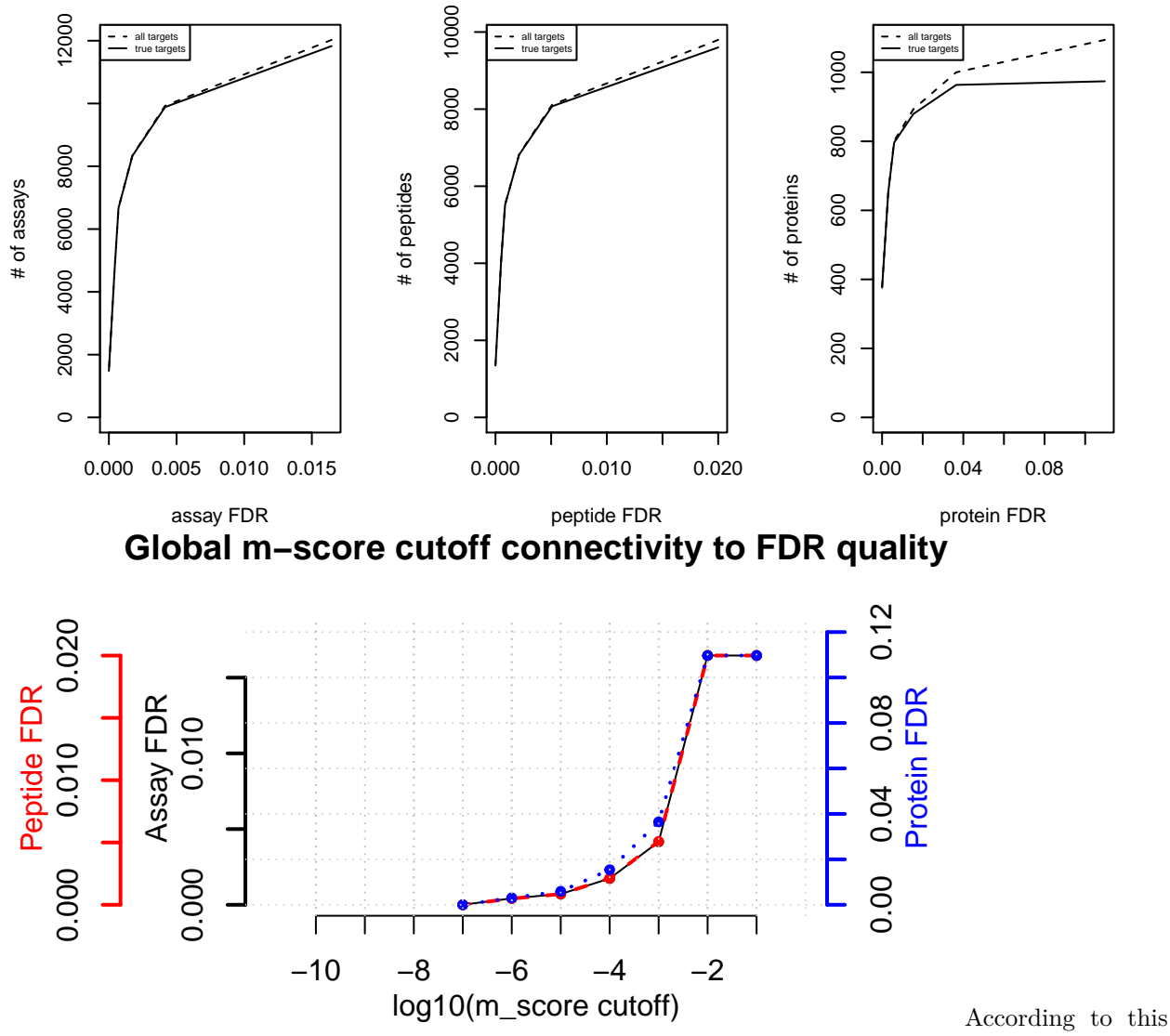

FDR estimation one would need to filter the data with a lower mscore threshold to reach an overall protein FDR of 5%.

**mscore4protfdr**(data, FFT = 0.25, fdr\_target = 0.05)

## Target protein FDR:0.05

## Required overall m-score cutoff:0.0017783

## achieving protein FDR =0.0488

## [1] 0.001778279

## **Part 4: Filtering**

Filter data for values that pass the 0.001 mscore criteria in at least two replicates of one condition.

```
data.filtered <- filter_mscore_condition(data.annotated, 0.001, n.replica = 2)
```
## Fraction of peptides selected: 0.67

## Dimension difference: 7226, 0

Select only the 10 peptides showing strongest signal per protein.

```
data.filtered2 <- filter_on_max_peptides(data.filtered, n_peptides = 10)
```
## Before filtering: ## Number of proteins: 884 ## Number of peptides: 6594 ## ## Percentage of peptides removed: 29.6% ## ## After filtering: ## Number of proteins: 884 ## Number of peptides: 4642

Filter for proteins that are supported by at least two peptides.

data.filtered3 <- **filter\_on\_min\_peptides**(data.filtered2, n\_peptides = 2)

```
## Before filtering:
## Number of proteins: 884
## Number of peptides: 4642
##
## Percentage of peptides removed: 3.6%
##
## After filtering:
## Number of proteins: 717
## Number of peptides: 4475
```
## **Part 5: Conversion**

Convert the data into a transition-level format (one row per transition measured).

```
data.transition <- disaggregate(data.filtered3)
```
## The library contains 6 transitions per precursor. ##

## The data table was transformed into a table containing one row per transition.

Convert the data into the format required by MSstats.

MSstats.input <- **convert4MSstats**(data.transition)

## One or several columns required by MSstats were not in the data. The columns were created and filled ## Missing columns: ProductCharge, IsotopeLabelType

## IsotopeLabelType was filled with light.

```
## Warning in convert4MSstats(data.transition): Intensity values that were 0,
## were replaced by NA
```
**head**(MSstats.input)

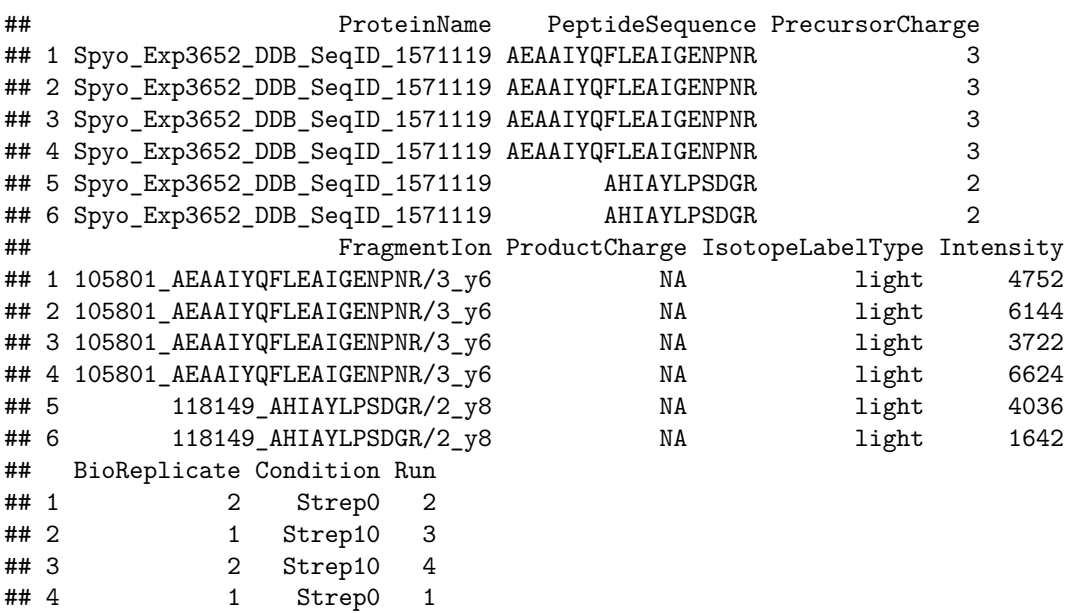

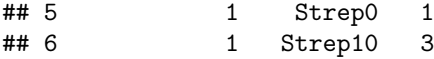

Convert the data into the format required by mapDIA.

```
mapDIA.input <- convert4mapDIA(data.transition)
head(mapDIA.input)
```
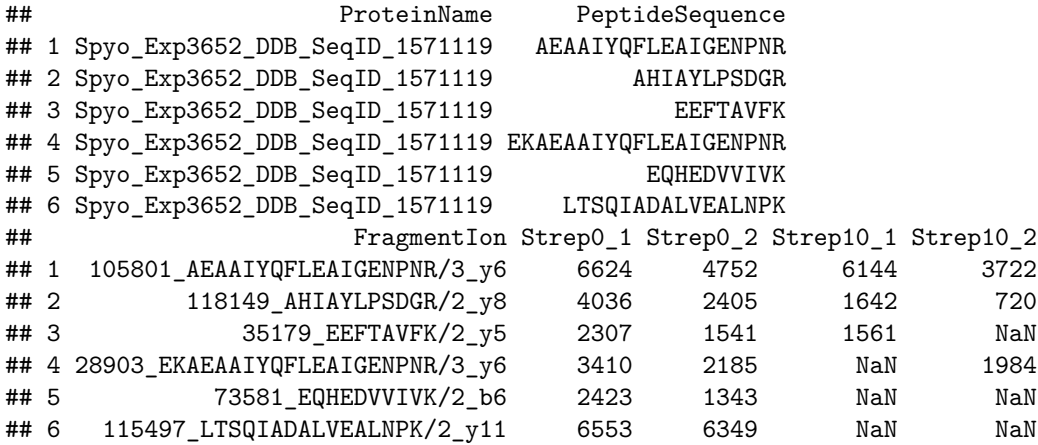

Convert the data into the format required by aLFQ.

```
aLFQ.input <- convert4aLFQ(data.transition)
head(aLFQ.input)
```
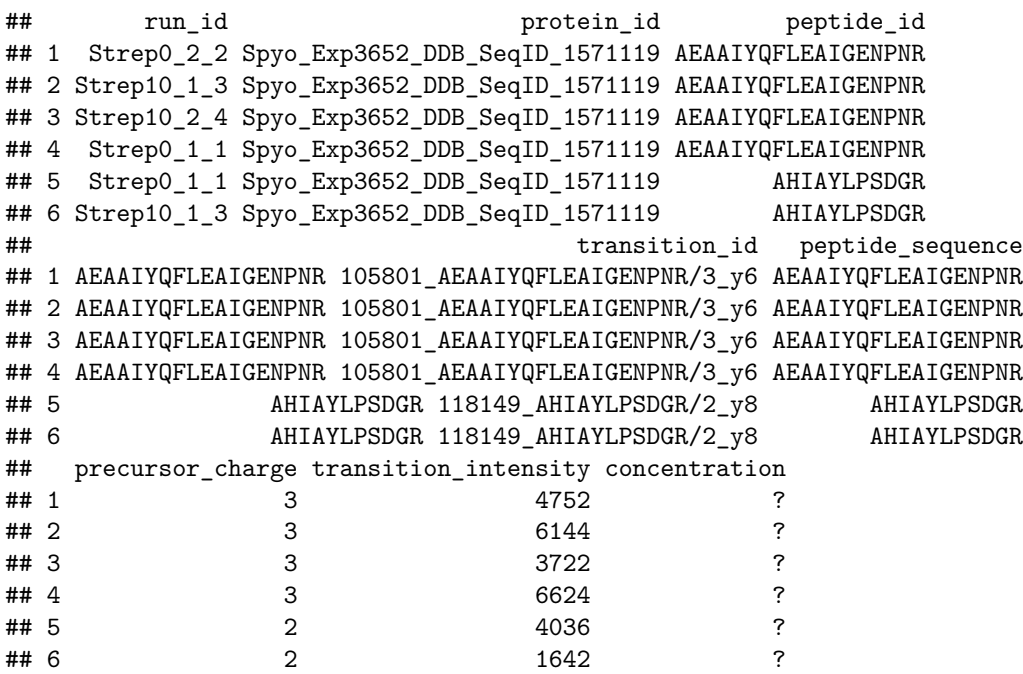

Session info on the R version and packages used.

### **sessionInfo**()

```
## R version 3.5.0 (2018-04-23)
## Platform: x86_64-pc-linux-gnu (64-bit)
## Running under: Ubuntu 16.04.4 LTS
##
```

```
## Matrix products: default
## BLAS: /home/biocbuild/bbs-3.7-bioc/R/lib/libRblas.so
## LAPACK: /home/biocbuild/bbs-3.7-bioc/R/lib/libRlapack.so
##
## locale:
## [1] LC CTYPE=en US.UTF-8 LC NUMERIC=C
## [3] LC TIME=en US.UTF-8 LC COLLATE=C
## [5] LC_MONETARY=en_US.UTF-8 LC_MESSAGES=en_US.UTF-8
## [7] LC_PAPER=en_US.UTF-8 LC_NAME=C
## [9] LC_ADDRESS=C LC_TELEPHONE=C
## [11] LC_MEASUREMENT=en_US.UTF-8 LC_IDENTIFICATION=C
##
## attached base packages:
## [1] stats graphics grDevices utils datasets methods base
##
## other attached packages:
## [1] data.table_1.11.4 SWATH2stats_1.10.2
##
## loaded via a namespace (and not attached):
## [1] Rcpp_0.12.17 knitr_1.20 magrittr_1.5 munsell_0.5.0
## [5] colorspace_1.3-2 rlang_0.2.1 stringr_1.3.1 plyr_1.8.4
## [9] tools_3.5.0 grid_3.5.0 gtable_0.2.0 htmltools_0.3.6
## [13] yaml_2.1.19 lazyeval_0.2.1 rprojroot_1.3-2 digest_0.6.15
## [17] tibble_1.4.2 formatR_1.5 reshape2_1.4.3 ggplot2_2.2.1
## [21] evaluate_0.10.1 rmarkdown_1.10 labeling_0.3 stringi_1.2.3
## [25] pillar_1.2.3 compiler_3.5.0 scales_0.5.0 backports_1.1.2
```